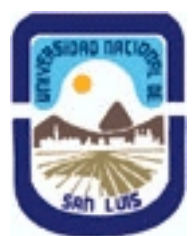

## **Ministerio de Cultura y Educación Universidad Nacional de San Luis Facultad de Ingeniería y Ciencias Agropecuarias Departamento: Ciencias Básicas Area: Dibujo**

## **(Programa del año 2014) (Programa en trámite de aprobación) (Presentado el 28/04/2014 18:37:00)**

## **I - Oferta Académica**

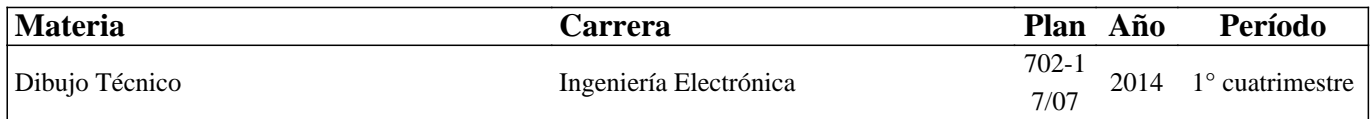

### **II - Equipo Docente**

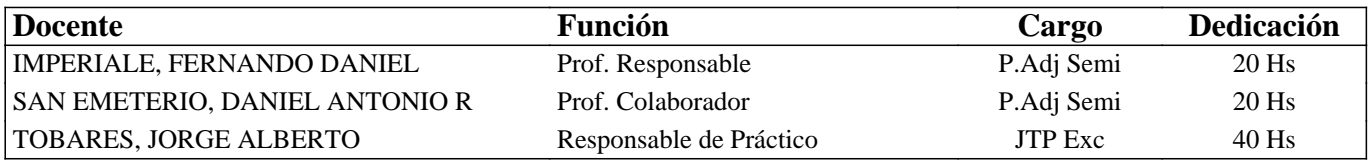

## **III - Características del Curso**

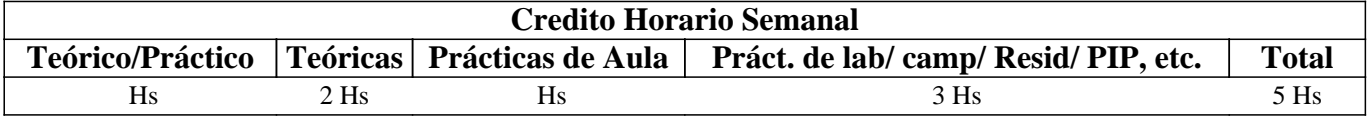

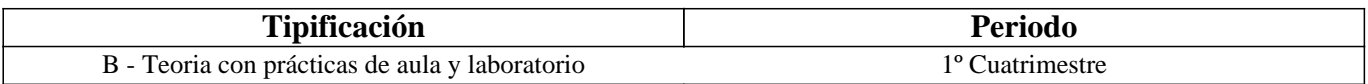

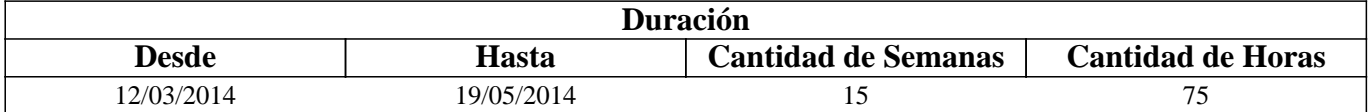

### **IV - Fundamentación**

La propuesta de este curso se orienta a la formación general y especifica del alumno, proporcionandole el conocimiento de las Normas IRAM relacionadas con la representación (dibujo)de un cuerpo y su acotación.

Estas Normas son utilizadas para desarrollar la capacidad de ejecución, lectura e interpretación de planos de mediana complejidad, conocimientos indispensables en la articulación con otros cursos y en la formación profesional.

# **V - Objetivos / Resultados de Aprendizaje**

Esta curso persigue como objetivos

- Conocer los materiales e instrumentos empleados en dibujo técnico y las formas de presentar la documentación gráfica.

- Comprender los principios de representación (Normas IRAM) utilizados en la confección de planos de cuerpos.

- Aplicar adecuadamentelos procedimientos apropiados para la ejecución, lectura e interpretación de planos de cuerpos de mediana complejidad.

- Desarrollar, los hábitos de trabajo propios de la Ingeniería.

## **VI - Contenidos**

### **BOLILLA Nro. 1:**

#### **1.1 Introducción al Dibujo Técnico. Principios. Ventajas.**

1.2 Normas IRAM para Dibujo Técnico. Líneas (IRAM 4502); letras y números (IRAM 4503); Formatos (IRAM 4504); Rótulo (IRAM 4508)

1.3 Escalas. Distintos tipos. Norma IRAM 4505.

### **BOLILLA Nro. 2**

#### **2.1 Elementos de geometría descriptiva y proyectiva.**

2.2 Sistema de representación. Método de MONGE. Representación de puntos, rectas y planos.

2.3 Vistas. Distintos tipos. Elección de las vistas en el dibujo de una pieza. Vista auxiliar primaria. Norma IRAM 4501. 2.4 Interpretación de líneas. Tangencia e intersección.

2.5 Fundamentos teóricos de la representación de un cuerpo en perspectiva. Perspectiva caballera común. Perspectivas axonométricas: isométrica, dimétrica y trimétrica. Norma IRAM 4540.

#### **BOLILLA Nro. 3**

#### **3.1 Cortes. Vistas de cortes. Corte total, parcial. Sección. Sección transversal: interpoladas y separadas.**

3.2 Casos especiales de corte. Resaltos, nervios, brazos. Norma IRAM 4509.

3.3 Cotas. Fundamentos. Cotas de posición y dimensión. Acotación en paralelo, serie, combinada y progresiva.

3.4 Aplicaciones: acotaciones de piezas, ángulos, cuerdas, radios, esferas, roscas, etc.

3.5 Dibujo a pulso. Pasos para la ejecución.

#### **BOLILLA Nro. 4**

#### **4.1 Representación de instalaciones eléctricas:**

4.1.1 Tipos de planos

a - Planta, elevación y cortes

b - Funcionales.

4.1.2 Símbolos. Rotulado de planos eléctricos.

4.2 Dibujos y diagramas de electrónica. Generalidades. Símbolos gráficos. Diagramas de bloques.

4.3 Diagramas esquemáticos. Esquemas industriales, trazado y rotulado. Diagramas de mantenimiento (Determinación de fallas)

4.4 Diagramas de conexión, características, trazado.

4.4.1 Diagrama de punto a punto

4.4.2 Diagrama de línea base

- 4.4.3 Diagrama de línea principal
- 4.4.4 Circuitos impresos

### **BOLILLA Nro 5**

#### **5.1 Introducción al Diseño Asistido por Computadora. El editor de dibujo. Ingreso de ordenes. Ingreso de datos**

5.2 Ordenes de dibujo: línea, punto, círculo, arco, rectángulo, polilínea

5.3 Ordenes de dibujo: polígono, elipse, texto y texto dinámico.

5.4 Rayado de entidades

5.5 Ordenes de ayuda para dibujar: límites, unidades, modos de referencia a entidades.

5.6 Modos de selección de entidades, orden selección.

#### **BOLILLA Nro 6**

#### **6.1 Ordenes de visualización: zoom, panear y regeneración de imágenes.**

6.2 Ordenes de edición: borrar, recuperar, desplazar, copiar, rotar, cambiar de escala, imagen simétrica, interrumpir, matrices, dividir, recortar, extender, medir,

6.3 Ordenes de edición: empalmar, chaflán, entidades paralelas, cambiar propiedades y entidades, edición de polilíneas y explotar entidades.

6.4 Capas, colores y tipos de líneas.

6.5 Bloques. Creación en el archivo y en el disco.

## **VII - Plan de Trabajos Prácticos**

#### METODOLOGIA

Los trabajos prácticos se realizarán teniendo en cuenta la guía desarrollada para tal fin. Los trabajos prácticos son recuperables, debiendo ser presentados en las fechas previamente establecidas para poder participar de la evaluación correspondiente.

Cada trabajo práctico consta de un nivel de aprendizaje inicial, el que va en aumento paulatino para cumplimentar los requisitos y de esta manera lograr el entendimiento global del concepto.

Dependiendo del práctico a realizar, se trabaja en forma individual o en actividades grupales.

Los trabajos prácticos se realizan en el aula, hasta cumplimentar el porcentaje de avance necesario.

#### TRABAJO PRACTICO Nro. 1

Normas de seguridad. Consiste en recordar el cumplimiento de las normas que se encuentran en los Instructivos, cartelería y recomendaciones, para prevenir accidentes dentro y fuera del aula

#### TRABAJO PRACTICO Nro. 2

Vistas, distintos ejercicios.

#### TRABAJO PRACTICO Nro. 3

Perspectivas, distintos ejercicios.

TRABAJO PRACTICO Nro. 4

Cortes, distintos ejercicios.

#### TRABAJO PRACTICO Nro. 5

Acotación de distintos dibujos.

TRABAJO PRACTICO Nro. 6

## **VIII - Regimen de Aprobación**

PROMOCION CON EXAMEN FINAL:

Para obtener la regularidad: las condiciones que deben cumplimentar los alumnos son las siguientes:

1.- Asistencia mínima del 80% a las clases teóricas - prácticas.

2.- Aprobar la totalidad de los trabajos prácticos.

3.- Aprobar el 100% de las evaluaciones parciales o sus recuperatorios.

Las evaluaciones parciales consisten en la ejecución de ejercicios donde se aplican los conocimientos adquiridos en los trabajos prácticos, debiendo darse la fundamentación teórica y las normas empleadas en su ejecución cuando así se requiera.

Los alumnos tendrán acceso a una recuperación general de la asignatura, cuando hayan aprobado al menos uno de los parciales.

NOTA: se entiende por recuperación general una evaluación teoríca-práctica de la totalidad de la asignatura.

4.- Presentar la carpeta de trabajos prácticos aprobados al finalizar el cuatrimestre.

Para aprobar la asignatura: el alumno deberá presentarse a un examen final individual. El examen final consta de una evaluación escrita relacionada con la parte práctica, realizada en papel y/o PC. La aprobación de ésta dará lugar a una evaluación oral o escrita sobre los temas teóricos de la asignatura.

Para la evaluación oral se extraen dos bolillas, utilizándose el programa de examen. o puede optarse por programa analítico abierto donde el alumno elige un tema a exponer y posteriormente el tribunal examinador evalúa según necesidades.

Para la evaluación escrita se deben responder a un cuestionario con preguntas realcionadas a los temas del progreama.

Los integrantes del de la mesa determinarán según las sircunstancia sí la evaluación es oral o escrita.

#### PROMOCION SIN EXAMEN FINAL:

Las condiciones que deben cumplir los alumnos son las siguientes:

1.- Asistencia mínima del 80% a las clases teóricas - prácticas.

2.- Aprobar la totalidad de los trabajos prácticos.

3.- Presentar la carpeta de trabajos prácticos aprobados al finalizar el cuatrimestre.

4.-Al finalizar el dictado de la asignatura el alumno deberá tener aprobados el 100 % de las evaluaciones parciales, estas son en todos los casos teórico - practica, según las siguientes condiciones:

4.1 De primera instancia, con un puntaje en cada evaluación igual o mayor al 75%.

4.2 En caso de no alcanzar en una evaluación el 75% y siempre y cuando tenga 40% o más, tendrá un recuperatorio para lograr el 75% o mas, de no lograrlo pierde el derecho a la promoción sin examen final

5.- Haber aprobado satisfactoriamente un coloquio integrador previo al primer turno de exámenes.

El coloquio integrador podra ser escrito u oral, consta de consignas dadas para la realización de un plano de una pieza, se deberá explicar los pasos a seguir para su confección teniendo en cuenta las normas y recomendaciones vistas en el curso.

REGIMEN DE ALUMNOS LIBRES:

Para aprobar la asignatura como alumno libre se deben cumplir los siguientes requisitos:

1.- Presentar una carpeta que contenga los trabajos prácticos de la asignatura realizados por el alumno que se presenta a rendir examen. Los trabajos prácticos deberán ser aprobados previamente por el Jefe de Trabajos Prácticos de la asignatura, quien guiará al alumno en su ejecución.

2.- Se deberá aprobar un coloquio sobre los prácticos presentados.

3.- Aprobar un examen escrito de los temas prácticos.

4.- Aprobar un examen en PC del manejo de la herramienta computacional.

5.- Aprobar un examen oral bajo la modalidad descripta en régimen de promoción con examen final.

### **IX - Bibliografía Básica**

**[1]** 1.- FUNDAMENTOS DE DIBUJO EN INGENIERIA, Warren J. Luzadder - Editorial CECSA - 1994

**[2]** 2.GEOMETRIA DESCRIPTIVA. Donato Di Prieto - Librería y Editorial Alsina - Buenos Aires. 1985

**[3]** 3.- MANUAL DE NORMAS PARA DIBUJO TECNICO

**[4]** Instituto Argentino de Racionalización de Materiales - 1984

**[5]** 4.- AUTOCAD AVANZADO V.12, J. López Fernández y J. A. Tajadura Zapirain - Edit. Mc Graw-Hill - 1996

**[6]** 5.-AUTOCAD 12 para WINDOWS - Ref. Instantánea, George Omura - B. Robert Callori - Megabyte - Edit. Limusa - 1994

**[7]** 6.-DIBUJO TECNICO, Giesecke, Mitchell,HILL.- Editorial Limusa - 1999

## **X - Bibliografia Complementaria**

**[1]** 1.- DIBUJO DE INGENIERIA y TECNOLOGÍA GRÁFICA (Cuatro tomos)

**[2]** Thomas E. French y Charles J. Vierck - Editorial Mc Graw-Hill - 1988

**[3]** 2.- MANUAL PRACTICO DE DIBUJO TECNICO

**[4]** W. Schneider y Sappert -Editorial Reverte - 1975

**[5]** 3.- DIBUJO TECNICO

**[6]** Thomas E. French y Carl L. Svensen - Editorial Gustavo Gili - 1975

**[7]** 4.- INTERPRETACION DE PLANOS

**[8]** Carlos Virasoro - Editorial Eudeba - 1976

**[9]** 5.- DIBUJO TECNICO

**[10]** Bachmann y Forberg - Editorial Labor - 1982

**[11]** 6.- DIBUJO TECNICO I, II y III. (2da. Edición)

**[12]** Roberto ETCHEBARNE.- Editorial HACHETTE - 1985

**[13]** 7.- APUNTE DE AUTO CAD 2000

**[14]** Ing. Luis Valenza 2002

### **XI - Resumen de Objetivos**

Este curso persigue como objetivos

- Comprender y aplicar los principios de representación (Normas IRAM) utilizados en la confección, lectura e interpretación de planos de cuerpos y instalacines de mediana complejidad.

### **XII - Resumen del Programa**

UNIDAD Nro. 1

Introducción al Dibujo Técnico. Materiales e instrumentos de dibujo. Principios. Normas.

UNIDAD Nro. 2

Elementos de Geometría Descriptiva y Proyectiva. Métodos de proyección: ISO (A) y ISO (E). Norma IRAM 4501. Distintos tipos de vistas: fundamentales, principales y auxiliares Fundamentos teóricos de la representación de un cuerpo en perspectiva.

UNIDAD Nro. 3

Cortes, Acotaciones y Dibujo a Pulso, Croquis

UNIDAD Nro. 4

Representaciones de Intalaciones Eléctricas

UNIDAD Nro. 5

Introducción al Diseño Asistido por Computadora. El editor de dibujo. Ingreso de ordenes. Ingreso de datos

UNIDAD Nro. 6

Ordenes de visualización: zoom, panear y regeneración de imágenes.

## **XIII - Imprevistos**

## **XIV - Otros**

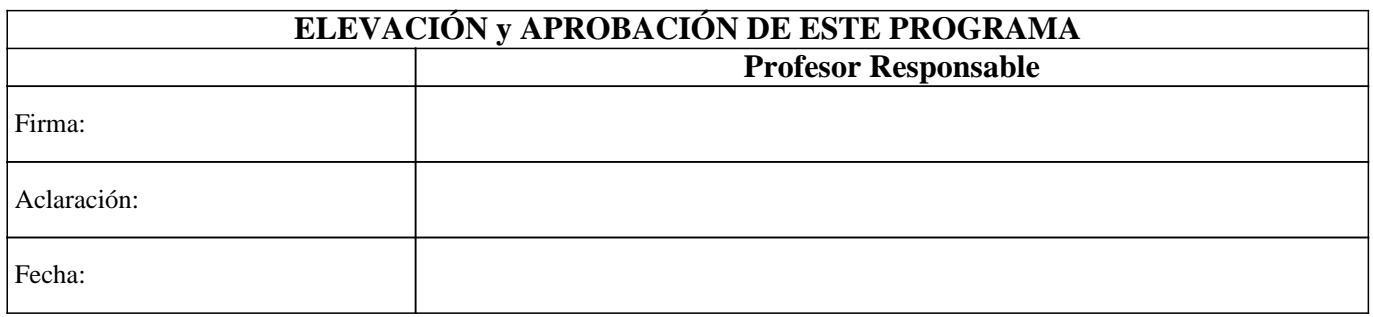